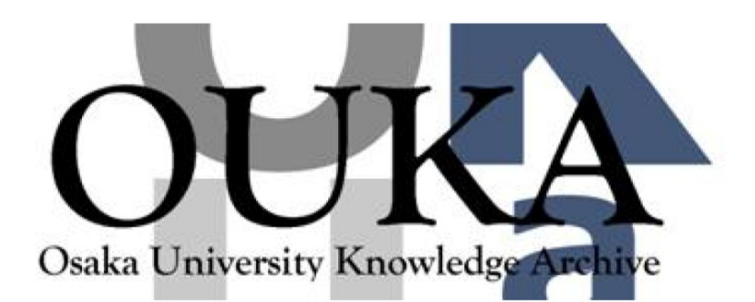

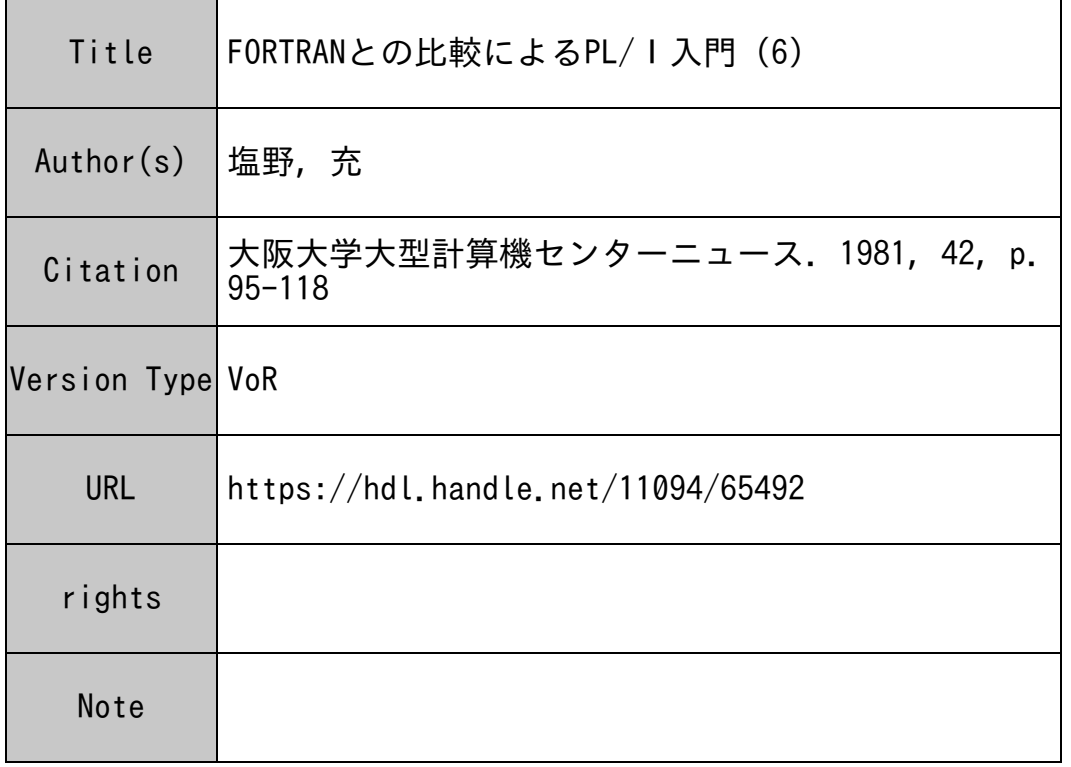

# Osaka University Knowledge Archive : OUKA

https://ir.library.osaka-u.ac.jp/

Osaka University

## FORTRANとの比較による PL/I入門 (6)

#### 大阪大学工学部 塩 野 充

省エネルギーのあおりで、以前なら 6月中頃から入っていた研究室の冷房か、今年は 7月に入っ ても仲々入れて頂けない有様で、扇風機の生ぬるい風にあたりつつ、この原稿を甚くハメになった。 しかし計卵機センターだけはコンビュータ様を冷やさなければならない関係上、大変涼しい。特に 磁気テープ装置のある部屋など、長時間いると寒けがしてくる程である。だから今の時期はセンタ ーヘタ涼みならぬ昼涼みに出かける人もいるのではないかと思う。筆者もその一人かも知れない。

1月から 3月初めにかけてのセンターの大混雑期、いわゆるメチャ混みの時期が過ぎて 4月から 夏休み中にかけては閑散期、すなわちセンターに閑古鳥の嗚く季節である。新たに尊入されたシス テム 11 6月末からは省エネルギーのために、ジョプの少ないときは運転休止となっている。  $\mathcal{L}$ ちろん、ジョプが多くなってきたときは運転しているが、この切り換えが今のところあまりスマー トではないように筆者には思える。システム I でAジョブやBジョブが十数件WAITINGにな っているのにシステム H が休止している日があると思えば、その逆にシステム I にWAITTING が殆んどないのにシステム 11も運転している日がある。これは多分、人間がジョブの混雑具合をデ ィスプレイで見てシステム 11の電源スイッチ ON-OFFの判断をしているからではないかと思う。 (もし違っていたら失礼)。それよりも筆者が思うに、システム Iにシステム 11の電源スイッチ ON-OFFをまかせたらどうだろうか。ジョブが多くなってきてシステム 1の負荷がある程度以 上大きくなると、システム I自身がシステム 11の電源スイッチを O Nにする仕組みにしておく。又、 逆に負荷が少なくなるとシステム Iがシステム 11の電源スイッチを OFFにするわけである。勿論、 電源OFFにするといっても、カード読取中やジョプ実行中、印刷出力中にいきなり全部が動かな くなっては困るので、システム Iに制御される音声出力装置によって、 「只今よりシステム 11への 入力を中止致します。」とかなんとかのアナウンス(勿論、ウグイス嬢の美声が必要で、暑くるし い男声ではこれから入力しようとしていた利用者がよけいにカッとくるであろう)をさせる。電源 スイッチを ONにするときも勿論自動アナウンスを行う。このようなソフトやハードは簡単に作る ことができるのではないかと思う。

しかし乍ら、このようなことはそもそもシステム Iとシステム 11が有機的に結合していないから 必要になるのであって、システム Iとシステム 11とが有機的に結合していて、完全なるデュープレ ックスあるいはデュアルシステムを構成していれば、少なくともユーザーから見てシステム Iとシ ステム 11の区別はなくなるはずである。カードリーダーやラインプリンタがシステム I用とシステ ムⅡ用に別れているのもおかしなことなのである。どのカードリーダーから入力してもユーザーに は無関係に、負荷に応じてジョブがシステム I とシステム II に振り分けられるのでなければなるま い。どちらのシステムで処理されたかをユーザーは意識しなくてよいのである。こうなっておれば システム 1]の電源が ONになっていようが OFFになっていようが、ユーザーには全く気がつかれ ないし、ユーザーにシステム Iとシステム 1]のカードリーダーの間を右往左往させる迷惑をかける こともない。世界に名だたる NECの通信技術をもってすればこのようなことは朝飯前だろうと思 うのだが………。それとも、もうしばらくすれば最大のACOSシステム 10 0 0が入ってどっち みち 1台のシステムになるのだから、と思ってサボっているのかな(………?)。とにもかくにも、 NEC技術陣の奮起を切に願うものである。今のままではあまりにもプサイクで、かつ田舎くさい。

さて、余談はこれくらいにして、拙稿(というのは半分謙遜で本音は玉稿とでも書きたい……… これは冗談)もいよいよ今回が最終回となった。前回までにPL/Iの文法に関する事柄は大体全 部説明が終った。但し、あくまで基本的なことばかりで、むずかしいことは書いていないし、書い ても読んでもらえないだろうし、第一、書く力がないのである。書く力といっても筆圧のことでは ない(!)。筆圧は強すぎると鉛筆が折れてしようがないし、万年筆はオシャカになる。というよ うな関係のない話はさておき、今回の内容としては、実際にACOS で PL / I のプログラムを使 用する際の JCL(ジョブ制御言語)の説明や、 PL/Iプログラムと FORTRANプログラム の結合の方法と実際例についての説明を行う。

第18章 PL/IプログラムのためのACOS-6 JCL (ジョブ制御言語)

ACOSシステムによって PL/Iプログラムを使用するときのデック構成を以下に示す。なお、 PL/Iは最近TSSでも使えるようになったが、後述する FORTRANとの結合ができるのは バッチジョプの場合だけなので、バッチの場合について解説することにする。まず、最も一般的な デック構成を以下に示す。

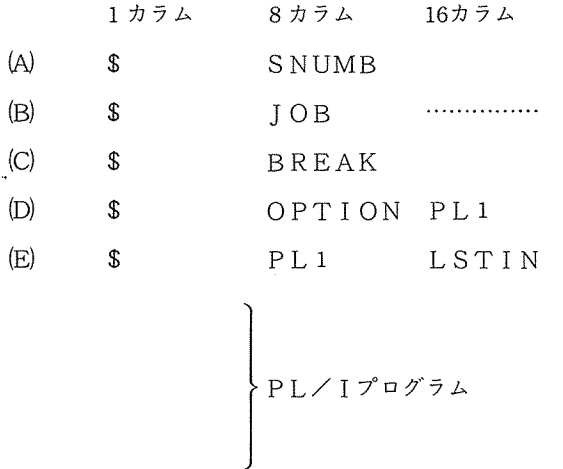

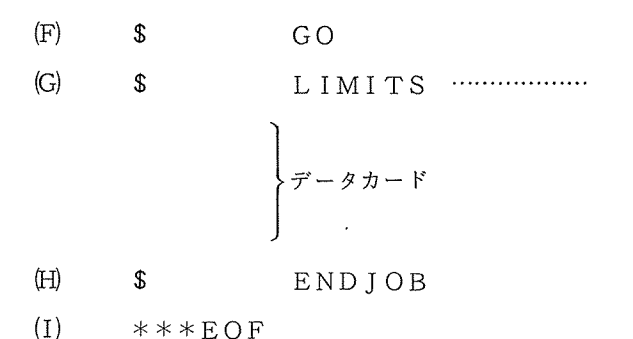

まず、(A)のSSNUMB文と(B)のSJOB文はFORTRANの場合と全く同様である。その次 の(C)のSBREAK文は何のために入れるのかを説明しよう。まず、(B)のSJOB文というのは後 述する(F)のSGO文と同様に、ACOS-6のICLではないのである。ウソだと思う人はACO Sマニュアルのジョブ制御言語説明書をとくと読んで \$JOB文と \$GO文を捜してみればよい。 このような J C L は載っていない。 \$ J O B 文と \$ G O 文はこのセンターでだけ用いられている J CLで、 JCLの数をなるべく減らして初心者にも使い易いようにするために、いくつかの JCL 1まとめにした、いわゆるカタログド・プロシージャである。そしてこれはあくまで FORTR ANユーザーを対象としている。 FORTRANジョプの LP出カリストの第 1ページを見ると、 JCLが印刷されているが、その中に \$JOB や \$GOというのはない。その代わりに#印の付い たいくつかの JCLが印刷されているであろう。その+印の付いた JCLが、カタログド・プロシ ージャ \$JOB、 \$GOを構成している JCLである。すなわち、

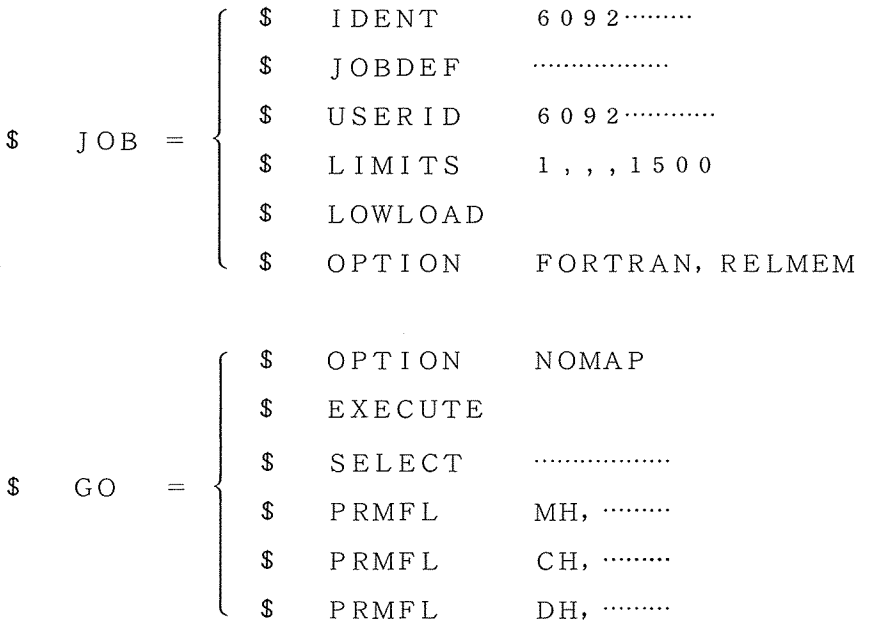

となる。又、\$のあとにAの付いているのがアクティビティである。 \$FORTRAN(コンパイ ルのアクティビティ)や、 \$EXECUTE(実行のアクティビティ)である。

ところで、 FORTRANのジョプを行うときはこのままでよいのだが、 PL/Iのジョプを行 うときは、\$IOB文を構成する JCLの最後の、\$OPTION FORTRAN, ………が ジャマになる。これを打ち消すのが \$BREAK文である。 \$BREAK文によって、 \$0PTI ON FORTRAN, ………を打ち消しておいて、次の(D)のSOPTION PL1で改め て定義し直すわけである。ここで、

\$ OPTION PLl

とすれば、 TYPE(AB)のコンパイラ (ACOS-6 PL/I)を表わし、

\$ OPTION PLONE

とすれば、 TYPE(A)のコンパイラ (ACOS-6 標準 PL/I)を表わす。 \$BREAK 文を入れなくてもプログラムは一応動作するが、 FOフォルトが発生するときがある。

次の(E)は言語指定である。すなわち、SFORTRAN文に相当する。LSTINのところはコ ンパイラオプションであり、 \$FORTRAN文と同様にいろいろ指定できる。 LSTINを省略 すれば、プログラムはノーリストとなる。オプティマイズ指定はOPTZとする。これも\$FOR TRAN文と同様である。他に PL/I独特のものとして大事なものに次のものがある。

(i)TY P E (A) , TY P E (AB)………・・・TYPE CA)とすればACOS-6 標準 P L/ I, TYPE (AB)とすればACOS-6 PL/Iコンパイラとなる。省略すれば、 TYPE(AB)と見なされる。

(ii)SNUMBER・ ………••このオプションを入れておけば、実行中にエラーが発生したとき、 プログラムの発生箇所の行ナンバーを印刷する。虫取りの段階では入れておく方がよい。

(iii)MULT I………・・・PL/ Iで書かれたサブルーチン(外部手続き)があるときは必らず入 れる。入れなければメインプログラム(メインプロック)とサプルーチン(サブブロック)

の区切りがなく連続したものと解釈され、エラーだらけとなる。

この他にも沢山のオプションがあるが、初心者にとって重要なのはこれくらいであろう。 (D)と(E) の例を示す。 TYPE(AB)ならば、

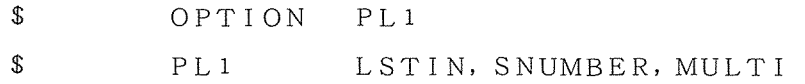

となり、 TYPE(A)ならば、

\$ OPTION PLONE

\$ PLl LSTIN, SNUMBER, MULTI, TYPE(A) となる。 \$PL1文の前には必らず \$OPTION文を付けなければプログラムは動かない。

(F) \$GO文以降は FORTRANの場合と全く同じなので説明は省略する。磁気テープや PR MFLなどの各種入出力ファイルを定義する場合もFORTRANの場合と同様にすればよい。た だ、第 15章で述ぺたようにファイルコードが FORTRANのときのような 2ケタの数字ではな くて、 2文字の英数字になるので注意が必要である。

第19章 PL/IプログラムとFORTRANプログラムの結合

PL/I言語がFORTRAN言語よりはるかに機能が大きくて便利なのにもかかわらず、あま り普及しない原因の1つに次のようなことが考えられる。つまり、今までずっとFORTRANで プログラムを作ってきたのに、今さら PL/Iでプログラムを作ると、今までの FOR TRANプ ログラムの蓄積が全部パーになってしまう。これまでコツコツと苦労して作ってきた沢山の FOR TRANサブルーチン群を捨てるわけにはいかない。だから仲々 PL/Iを使う気にはなれない… ……、と考える人が多いのではないかと思う。ところが心配御無用、PL/IプログラムでもFO RTRANサブルーチンが使えるのです。又、自分で作ったFORTRANサブルーチンだけでは なしに、メーカーのサプルーチンライブラリ MATHLIB-6や、センターのサブルーチンライ プラリも PL/Iで使えるのである。この章では PL/Iプログラムと FORTRANプログラム の結合方法についてお話しすることにしよう。

19 - 1〉結合する際の制約条件

PL/IプログラムとFORTRANプログラムを結合する場合、ACOSシステムでは次のよ うな制約条件がある。

- (i)必らず PL/Iプログラムが CALLする方で、 FORTRANプログラムが CALLされ る方(サブルーチン)でなければならない。 FORTRANプログラムから PL/Iプログ ラムを CALLすることはできない。
- (ii)入出力文は PL / I プログラムかFORTRANプログラムのどちらか一方にしか使えない。 両方に入出力文があると FRCアボートが起こる。メインプログラムで入出力文を使わない わけにはいかないだろうから通常は入出力文を PL/Iプログラムの方にまとめて、 FOR TRANサブルーチンでは入出力文を使わないようにすればよい。幸い、MATHLIB-6やセンターライプラリでは入出力文は殆んど使われていないようである。全部について確 かめたわけではないので全く使われていないとは言い切れないが、殆んどのサブルーチンに IERRというエラーインディケータが引数として入っており、この IERRの値によって サブルーチンがうまく動作したかどうか分るようになっているので、サプルーチンから直接 メッセージを印刷したりすることは必要ないからであろう。

以上の2つの制約条件は PL / I 言語に固有のものではなく、あくまでACOSシステムの場合

だけの話であり、いずれは解除されるべき性質のものであるし、解除されるであろう。

19-2)FORTRANプログラムを CALLする PL/Iプログラムの形式

FORTRANプログラムを CALLする PL/Iプログラムは次のような形となる。呼ばれる FORTRANサプルーチンの名前を例えば、 FSUB1としよう。プログラムは次のようになる。 CPL/Iプログラム)

EX1 : PROC OPTIONS (MAIN) ;

DCL A(l0,20) FLOAT BIN(27);

DCL X FLOAT BIN(27);

DCL K FIXED BIN(35);

DCL FSUB1 ENTRY((lO, 20)FLOAT BIN(27),

FLOAT BIN(27),FIXED BIN(35)) OPTIONS(FORTRAN);

CALL FSUBl(A,X,K);

END EX1;

(FORTRANプログラム)

SUBROUTINE FSUB1 (F, Y, L)

REAL F (1 0, 2 0) , Y

INTEGER L

. . . . . . . . . . . .

RETURN

END

第7章でも述べたようにFORTRANと結合する際は、PL/Iの変数の型宣言は精度までき っちり宣言しなくてはならない。すなわち、次の表 19 -1のようになる(但し、これは ACOS  $-6$ の場合であり、対応は処理系によって異なる)。この例では、A(10, 20)はF(10, 20)に、 XはYに、 KはLに対応づけられる。FSUB1ではYやLは実際は宣言する必要はな いが、対応を明確にするために記してある。ここで重要なのは 4番目の DCL文である。 ENTR Yというのは、 FSUBlがサブルーチン名であることを示している。 ENTRYの後のカッコの 中には、そのサプルーチンの引数の型を順番通りに列挙しておく。配列の場合は例に示すように型

表19-1 等価なデータの型

| 型      | FORTRAN | P L / I                         |  |
|--------|---------|---------------------------------|--|
| 数<br>整 | INTEGER | $FI XED$ $BIN(35)$              |  |
| 実数     | REAL    | $FLOAT$ $RIN(27)$               |  |
| 複素数    |         | COMPLEX   COMPLEX FLOAT BIN(27) |  |

の前に配列の大きさを書く。そしてカッコを閉じた後に、OPTIONS(FORTRAN);と 書けばよいのである。こう書けばそのサブルーチンがFORTRANで書かれていることを意味す る。このDCL文の一般的な形式は次のようになる。

DCL サブルーチン名 ENTRY (第1引数の型、第2引数の型、第3引数の型、…… …………) OPTIONS(FORTRAN);

ところで、 FORTRANのサプルーチンにはよく整合配列が使われる。この場合には次のよう にする。同じ例で、 F(lO, 20)が整合配列 F(I, J)になったときを考える。

(PL/Iプログラム)

EX2 : PROC OPTIONS (MAIN) ;

DCL  $A(10, 20)$  FLOAT BIN(27);

DCL X FLOAT BIN(27);

DCL (I, J, K) FIXED BIN(35);

DCL FSUB2 ENTRY((\*, \*)FLOAT BIN(27),

FIXED BIN(35), FIXED BIN(35), FLOAT BIN(27), FIXED BIN(35)) OPTIONS(FORTRAN);

. . . . . . . . . . . . . . . . . .

 $I = 1 0$ ;  $I=20;$ CALL FSUB2(A, I, J, X, K); . . . . . . . . . . . . . . . . . . END EX2;

(FORTRANプログラム)

SUBROUTINE FSUB2(F, I, J, Y, L)

REAL F(I, J), Y

INTEGER L

. . . . . . . . . . . . . . . .

#### RETURN

END

すなわち、整合配列の大きさは第10章で述べたように星印(\*)で表わせばよい。

なお、呼ぶ方の PL/Iプログラムはいつも PROC O PT I ON S (MAIN); である 必要はなく、サブルーチンのPROCであってもよい。

19-3 JCLの構成

PL/IプログラムとFORTRANプログラムを結合する際のJCLは次のようになる。

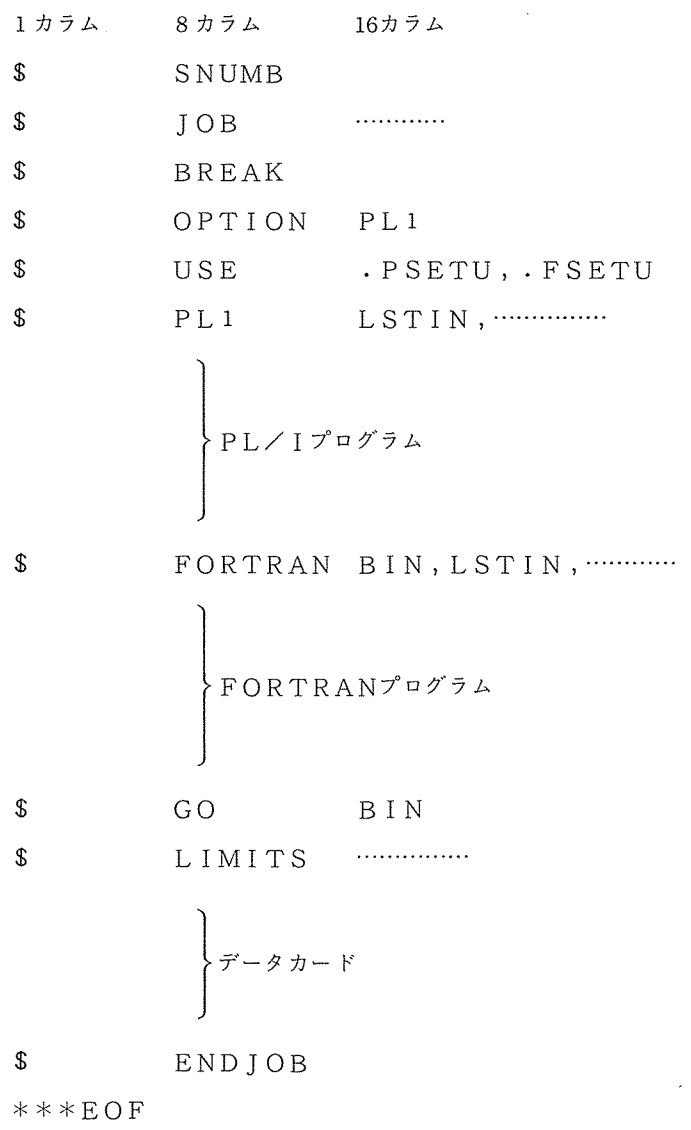

前述した PI/Iプログラムだけの場合と大体似ているが、異なるのは \$ O P TION 文の次の \$USE文である。この\$USE文によって、.PSETU(PL/Iセットアップルーチン)と .FSETU(FORTRANセットアップルーチン)を呼び出している。又、 \$FORTRAN とSGO文のオプションにBIN(2進モード)が入っている。ここは通常のFORTRANは省 略されてHEX(16進モード)となっているところだが、PL/Iと結合する場合はBINの指 定が必要である。

実際例を 1つ示そう。問題は誰でもよく御存知の 2次方程式の根の公式である。これを近頃の高 校の教科書では根の公式と書かずに、解の公式としている。筆者のように「根の公式」の方がしみ ついた世代には「解の公式」というのはなんとなく言いにくく、ゴロも悪いように見えるのだが、 こんなことを言っていると高校生諸君からオジンよばわりされそうである。近頃は30どころか、 20歳を過ぎるとオジンの定義に入ってしまうそうだから………。余談はさておき、まず最初にF ○RTRANだけでプログラムを作った。図19-1にメインプログラム、図19-2にサブルー チン KON、図 19-3に実行結果を示す。各々の根(解)の前半は実部、後半は虚部である。な お、入カデータはカードに、

1カラム

1 , 1 , 1 3, 2, 1 2, 4, 2 3, 5, 2 11,28,17  $-4$ , 2,  $-3$  $-5, -8, 0$  $61, -55, 29$ 

o, o, <sup>0</sup>

と打ってある。同じFORTRANサブルーチンKONを今度はPL/IプログラムでCALLし た例を示そう。図19-4はⅠCLリスト、図19-5はメインプログラム、図19-6は実行結 果である。入カデータは全く同じである。 GET文に COPYオプションを付けているので入カデ ータがそのまま印字されている。出力は同じE変換(E書式)でもFORTRANでは有効数字が 小数第 1位から始まっているのに対し、 PL/Iでは有効数字が 1の位から始まっているのが分る。

19-4〉ライプラリとの結合

自分で作ったFORTRANサブルーチンだけではなく、メーカーライブラリMATHLIB-

大阪大学大型計算機センターニュース - 103 - 103 - 2 Vol. 11 No. 2 1981-8

6やセンターライブラリをCALLすることもできる。この場合のJCL構成は次のようになる。

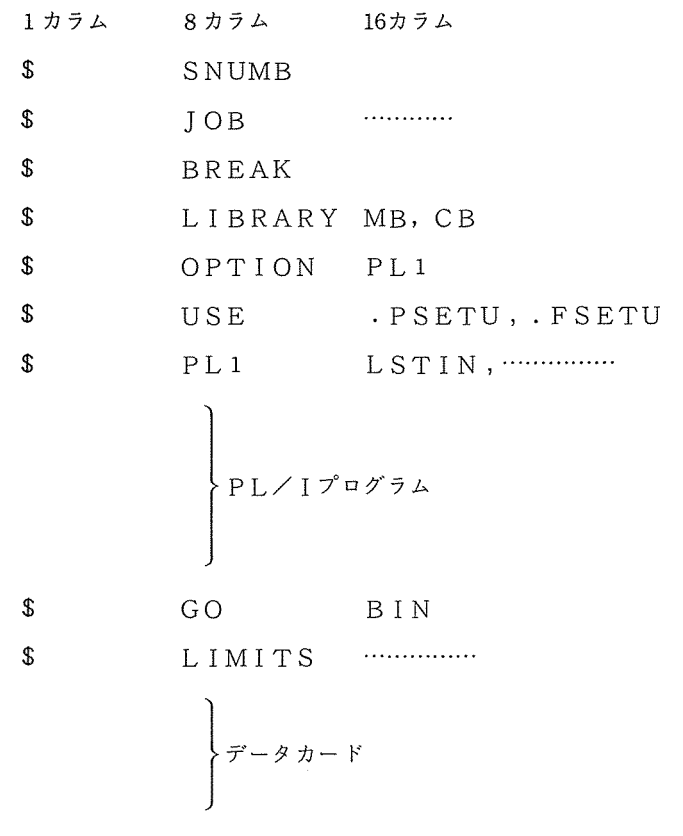

```
$ ENDJOB
```
\*\*\*EOF

すなわち、 \$LIBRARY文が必要となる。この場合、 BINモードゆえライブラリのファイ ルコードはMH、CHではなくてMB、CBとなる。以下に4つの例を示そう。なお、いずれもメ ーカーライブラリMATHLIB-6を使った例である。センターライブラリを使う場合も全く同 様である。

 $\ddot{\phantom{a}}$ 

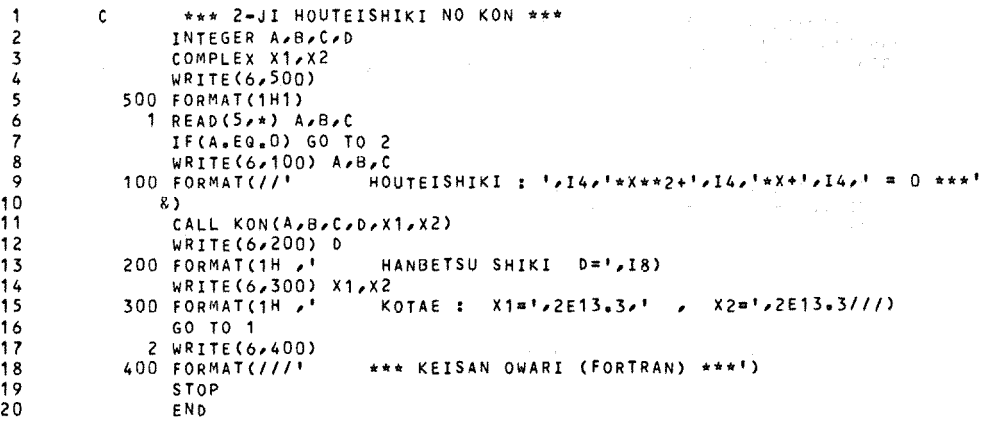

$$
\boxtimes 19 - 1
$$

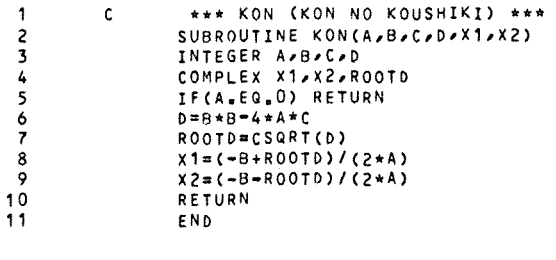

 $\boxtimes$  19 - 2

 $\label{eq:2.1} \mathcal{L}(\mathcal{L}^{\text{max}}_{\mathcal{L}}(\mathcal{L}^{\text{max}}_{\mathcal{L}}),\mathcal{L}^{\text{max}}_{\mathcal{L}^{\text{max}}_{\mathcal{L}}(\mathcal{L}^{\text{max}}_{\mathcal{L}^{\text{max}}_{\mathcal{L}^{\text{max}}_{\mathcal{L}^{\text{max}}_{\mathcal{L}^{\text{max}}_{\mathcal{L}^{\text{max}}_{\mathcal{L}^{\text{max}}_{\mathcal{L}^{\text{max}}_{\mathcal{L}^{\text{max}}_{\mathcal{L}^{\text{max}}_{\mathcal{$ 

HOUTEISHIKI : 1\*X\*\*2\* 1\*X+ 1 = 0 \*\*\*<br>HANBETSU SHIKI D= -3<br>KOTAE : X1= -0.500E+00 0.866E+00 / >  $0.866E+00$   $2\pi -0.500E+00 -0.866E+00$  $3*x*x*2+$  2\*X\* 1 = 0 \*\*\*<br>D= -8 HOUTEISHIKI : HANBETSU SHIKI D\* -8<br>KOTAE : X1= -0.333E+00  $0.471E+00$  ,  $x2=$  $-0.333E+00$   $-0.471E+00$  $\sim xz$  $-0.100E+01$  $0.$ HOUTEISHIKI : 3\*X\*\*  $3 \times x \times x^2$  +  $5 \times x + 2 = 0 \times x \times x$  $\overline{1}$ KOTAE:  $x1 = -0.667E+00$  0.  $x = x^2$  $-0.100E+01$  $0 H0UTEISHIKI : 11*X**2+ 28*X+ 17 = 0***$ <br> $HANBETSU SHIKI = 56$ KOTAE:  $x1 = -0.100E+01$  $0$  $x = x^2$  $-0.155E+01$  $0 H_0UTEISHIKI : -4*x*x^2 + 2*x^2 - 3 = 0$  \*\*\*<br>
HANBETSU SHIKI p= -44<br>
KOTAE : X1= 0.250E+00 -0.829E+00 , X2=  $0.250E+00$   $0.829E+00$ HOUTEISHIKI :  $-5xx*x^2$  +  $-8*x$  + 0 = 0 \*\*\*<br>HANBETSU SHIKI D= 64 KOTAE:  $x1 = -0.160E+01$  $0 -0.1$  $x = x^2$  $0<sub>1</sub>$ HOUTEISHIKI :  $61 \times x \times x$  -55\*X+ 29 = 0 \*\*\* HANGETSU SHIKI D= -4051  $XOTAE$  ;  $X1 = 0.451E+00$  $0.522E+90$   $\times$   $X24$   $0.451E+00$   $-0.522E+00$ \*\*\* KEISAN OWARI (FORTRAN) \*\*\*

 $\boxtimes$  1 9 - 3

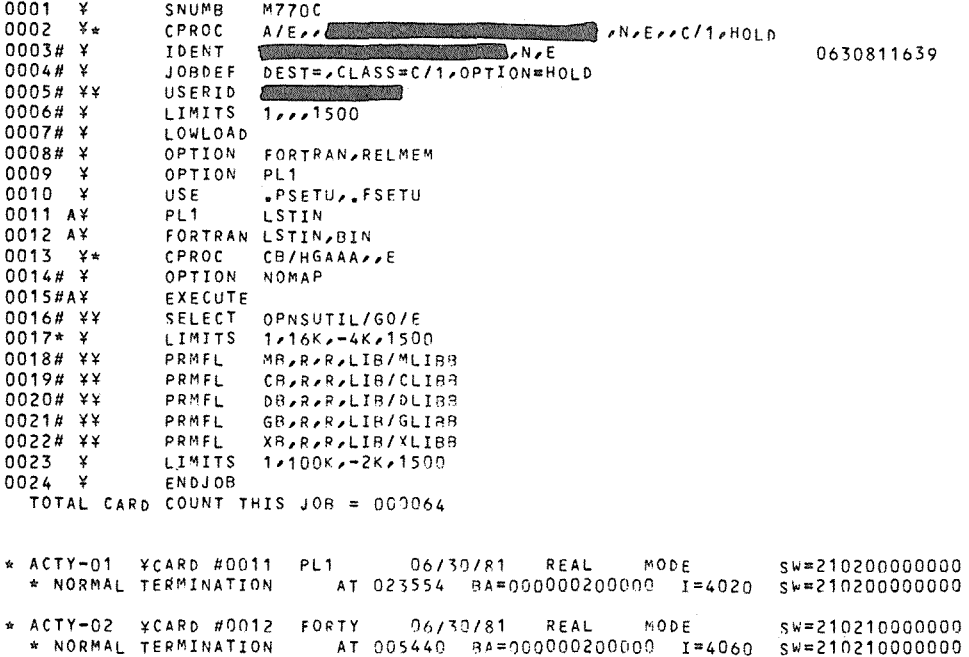

\* ACTY-03 \tarb #0015 \ GELOAD \ 06/30/81 \ REAL \ \ 08/80000200  $MODE$ \$W=00000000000 AT 040336 8A=000000200000 1=5000 SW=000000000000

 $19-4$ 

LINE /\* 2-JI HOUTEISHIKI NO KON \*/  $1+$ ERA:PROC OPTIONS (MAIN);  $\overline{c}$  $\overline{\mathbf{3}}$ DCL (A,B,C,D) FIXED BIN(35); DCL (X1, x2) COMPLEX FLOAT BIN(27);  $\pmb{\mathcal{L}}$  $\frac{1}{5}$ DCL KON ENTRY(FIXED BIN(35),FIXED BIN(35),FIXED BIN(35),<br>COMPLEX FLOAT BIN(27),COMPLEX FLOAT BIN(27)) OPTIONS(FORTRAN);  $6+$  $\boldsymbol{7}$ PUT PAGE;  $\bf8$ L1: GET LIST(A, B, C) COPY;  $\ddot{\mathbf{9}}$ IF A=0 THEN GO TO L2:  $10<sub>1</sub>$ PUT SKIP(3); PUT EDIT(" \*\*\* HOUTEISHIRL - 70.<br>
" = 0 \*\*\*" )(A,F(4),A,F(4),A,F(4),A);<br>
" = 0 \*\*\*" = 0 = 0 = 0 = 0 = 221, 221; \*\*\* HOUTEISHIKI : ',A,'\*X\*\*Z+',B,'\*X+Y+',C,  $11$  $12 +$  $13$ HANBETSU SHIKI D=',D)(A,F(8));<br>
KOTAE : X1=',X1,' , X2=',X2)(A,C(E(13,3)),  $14$ PUT SKIP EDIT(  $15<sub>1</sub>$ PUT SKTP EDIT( '  $16 +$  $A, C(E(13,3))$ ;  $17<sup>2</sup>$ PUT SKIP(3); GO TO L1;<br>L2:PUT SKIP EDIT(' 18  $19$ \*\*\* KEISAN OWARI (PL/I) \*\*\*')(A); 20 END EQA?

 $19-5$ 

#### $\mathbb{R}$  1 9 - 6

\*\*\* KEISAN OWARI (PL/I) \*\*\*

 $0.000$ 

\*\*\* HOUTEISHIKI : 61\*X\*\*2+ -55\*X+ 29 = 0 \*\*\*<br>HANBETSU SHIKI D= -4051<br>KOTAE : X1= 4.508E-001 5.217E-001 x2= 4.508E-001 -5.217E-001

 $61 - 55.29$ 

\*\*\* HOUTEISHIKI : -5\*X\*\*2+ -3\*X+ 0 = 0 \*\*\*<br>HANBETSU SHIKI b= 64<br>KOTAE : X1= -1.600E+000 0.000E+000 X2= 0.000E+000 0.000E+000

 $-5, -8, 0$ 

 $-4,2,-3$ 

\*\*\* HOUTEISHIKI : 11\*X\*\*2+ 28\*X+ 17 = 0 \*\*\*<br>HANBETSU SHIKI D= 36<br>KOTAE : X1= -1.000E+000 0.000E+000 / X2= -1.545E+000 0.000E+000

 $11,28,17$ 

KOTAE : X1= -6.667E-001 0.090E+000 / X2= -1.009E+000 9.000E+000

 $3.5.2$ 

 $204,2$ 

\*\*\* HOUTEISHIKI : 3\*X\*\*2+ 2\*X+ 1 = 0 \*\*\*<br>HANBETSU SHIKI D= -8 

 $3,2,1$ 

\*\*\* HOUTEISHIKI : 1\*X\*\*2+ 1\*X+ 1 = 0 \*\*\* ...<br>HANBETSU SHIKI D= -3 KOTAE: X1= -5.000E-001 8.660E-001 , X2= -5.000E-001 -8.660E-001

 $\label{eq:2.1} \begin{split} \mathcal{L}_{\text{max}} &= \frac{1}{N} \frac{1}{N} \frac{N_{\text{max}}}{N} \left( \frac{N_{\text{max}}}{N} \right) = \frac{1}{N} \frac{N_{\text{max}}}{N} \left( \frac{N_{\text{max}}}{N} \right) = \frac{1}{N} \frac{N_{\text{max}}}{N} \frac{N_{\text{max}}}{N} \end{split}$ 

 $1, 1, 1$ 

(例1)一様乱数の発生 (S9UNI2)

乗算合同法による一様乱数の発生である。このS9UNI2がS9UNI1と異なる点は、乱数 の計算初期値(いわゆる乱数のタネ)が指定できることである。ここではタネはサブルーチンにま かせてある。(IND=0とする)。図19-7にFORTRANのメインプログラム、図19-8にその実行結果、図19-9にPL/Iで行う場合のJCLリスト、図19-10にPL/Iメ インプログラム、図19-11にその実行結果を示す。図19-8と全く等しいことが分る。(改 行数が違っているのは筆者のちょっとしたミスである)。JCLリストのSLIBRARY文では MATHLIB-6を使う場合はMBだけでよく、CBは実際は不要である。

```
\mathbf{1}c
                      *** TEST OF S9UNI2 (ICHIYOU RANSUU) ***
                    REAL RR(100)
 \overline{\phantom{a}}\overline{\mathbf{3}}IND=0
 4
                    WRITE(6,100)
 5
              100 FORMAT(1H1///6X, **** S9UNI2 NI YORU RANSUU HASSEI (CALLED BY FORTR
                  8AN) 1//)
 \ddot{\phantom{a}}DO 1 I=1,100<br>CALL S9UNI2(IND,IR,R)
 \overline{\mathbf{z}}8
 9
                 1 R R(I) = R10WRITE(6,200) RR
11200 FORMAT(/6X,10F10.5)
                    STOP
12
13END
                                              \boxtimes 19-7
```
\*\*\* S9UNI2 NI YORU RANSUU HASSEI (CALLED BY FORTRAN)

0.15036 0.46722 0.71502 0.24261  $0*82001$   $0*78171$ 0.18305  $0*22280$   $0*30162$ 0.23202 0.33619 0.60803  $0.04258$ 0.00945  $0.11064$  $0.40024$  $0.63021$ 0.78872 0.48973 0.11993 0.45633  $0.13301$ 0.76116  $0.42210$ 0.87244  $0.03221$  $0.59742$ 0.54973 0.86240 0.72807 0.53631 0.44622 0.80698  $0.49662$ 0.38733  $0.43273$ 0.36820  $0.13829$ 0.49600 0.18339  $0 - 33413$ 0.93037  $0.09210$ 0.30156  $0.21248$  $C = 90668$ 0.29749 0.37313  $0.25974$ 0.45364 0.24862 0.79637  $0.00488$  $0.60396$ 0.70409  $0.64719$  $0.92448$ 0.15546 0.14633  $0.14244$ 0.86424 0.33497  $0.20523$  $0.52204$ 0.75266  $0.62357$  $0.15502$  $0.00097$ 0.32049  $0.44080$  $0.02461$  $0 - 09559$  $0 - 45054$  $0.22793 0.99057$ 0.89910 0.80369  $0.41393$  $0.18461$ 0.73572 0.05258 0.29936 0.48924 0.95941 0.64555 0.38528 0.75820 0.44926 0.80597 0.16392 0.92862 0.51709 0.12227  $0.22664$   $0.56524$   $0.96405$ 0.17362  $0 - 12034$ 0.59333 0.20456

```
\boxtimes 19-8
```
 $0.05258$   $0.29936$ <br> $0.92862$   $0.51709$ 

#### $\boxtimes$  19-11

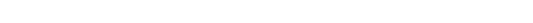

 $0.48924$ <br> $0.48924$ 

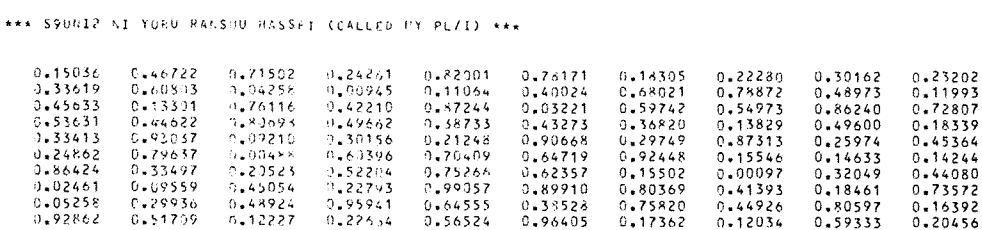

END S92 16  $19-10$ 

END;<br>PUT\_EDIT(RR)(SKIP, x(5),(10)F(10,5));

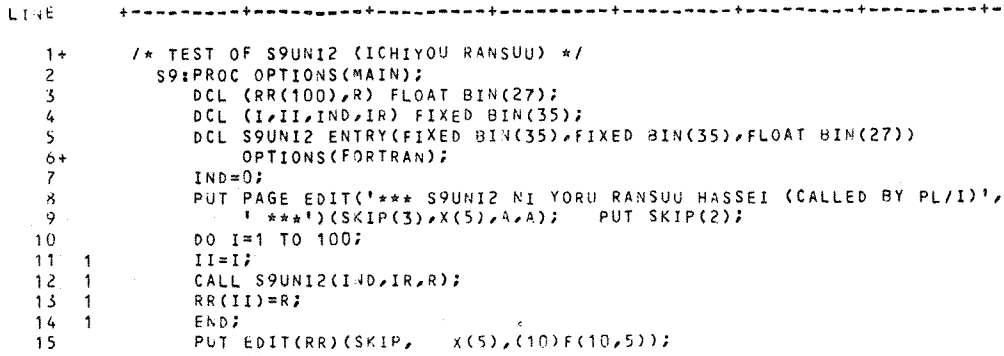

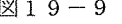

\* ACTY-02 ¥CARD #9916 GELOAD 07/99/81 REAL MODE = SW=0000000000000<br>\* NORMAL TERMINATION = AT 035336 BA=000000200000 I=5000 SW=000000000000

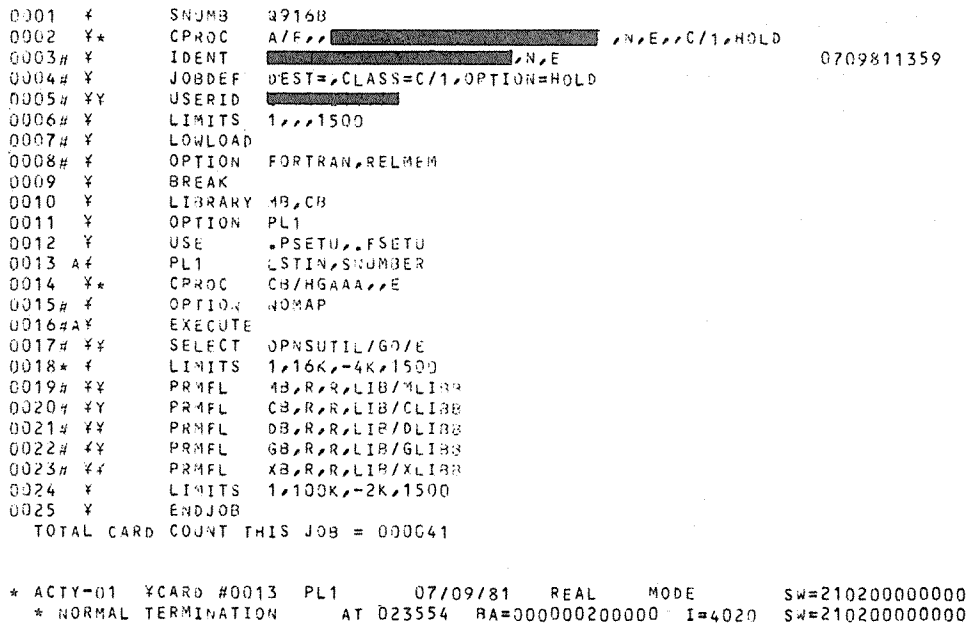

ANAEAAC/1,HOLD 0709811359 (例 2)高次方程式の解 (SDBAIR)

ベアストウ法による高次方程式の数値解法である。ここでは 5次方程式に適用している。係数を 入カデータとしてカード上に、次のような 3種類の 5次方程式を与える。

1カラム

2, 3, 4, 5, 6, 7

22, 4, 30, 29, 1, 26

 $-8, -3, 1, 1, 3, 9$ 

o, o, o, o, 0, 0

FORTRANのメインプログラムを図 19-12に、その実行結果を図 19-13に示す。 PL /Iのメインプログラムを図 19-14に、その実行結果を図 19-15に示す。 GET文に COP Yオプションがあるので入カデータをそのまま印字している。解の前半は実部、後半は虚部である。

(例 3)数値積分 (SKTRPZ)

台形公式による定積分の数値解法である。ここで少し注意が必要なことがある。このサプルーチ SKTRPZは引数の 1つが関数名となっている。すなわち被積分関数を与えるためである。こ れをFORTRANで使う場合はEXTERNAL宣言をして用いる。ところがPL/Iではこの ようなことはできないので、関数名を直接 SKTRPZに渡すことはできない。そこで仲介役の F ORTRANサブルーチンFLIB1を作り、PL/IメインプログラムからはこのFLIB1を CALLして、関数名以外の引数を渡す。 FLI Blでは EXTERNAL宣言して、関数名をつ け加えてから SKTRPZ をCALLする。関数は勿論 FORTRANで作っておかなければなら ない。このように、関数名を引数としているサブルーチンを PL/Iから CALLする場合は仲介 役のサブルーチン(ここではFLIB1)を作ってやらなければならないので少し面倒ではある。  $\boxtimes$ 19-16 KFORTRANのメインプログラム、 $\boxtimes$ 19-17 KFORTRAN のFUNCT ION、図19-18にその実行結果を示す。図19-19にPL/Iのメインプログラム、図19 -20 にFLIB1、図19-21にその実行結果を示す。被積分関数は手で計算すると、

> $\int_{1}^{2} (15x^4 + 8x^3 - 9x^2 + 4x + 1) dx$  $=\left[\frac{15}{5}x^5+\frac{8}{4}x^4-\frac{9}{3}x^3+\frac{4}{2}x^2+x\right]_1^2$  $=$   $\left[3x^{5}+2x^{4}-3x^{3}+2x^{2}+x\right]_{1}^{2}$  $= 3 \times 32 + 2 \times 16 - 3 \times 8 + 2 \times 4 + 2 - (3 + 2 - 3 + 2 + 1)$  $= 96 + 32 - 24 + 8 + 2 - 5$  $= 109$

となる。

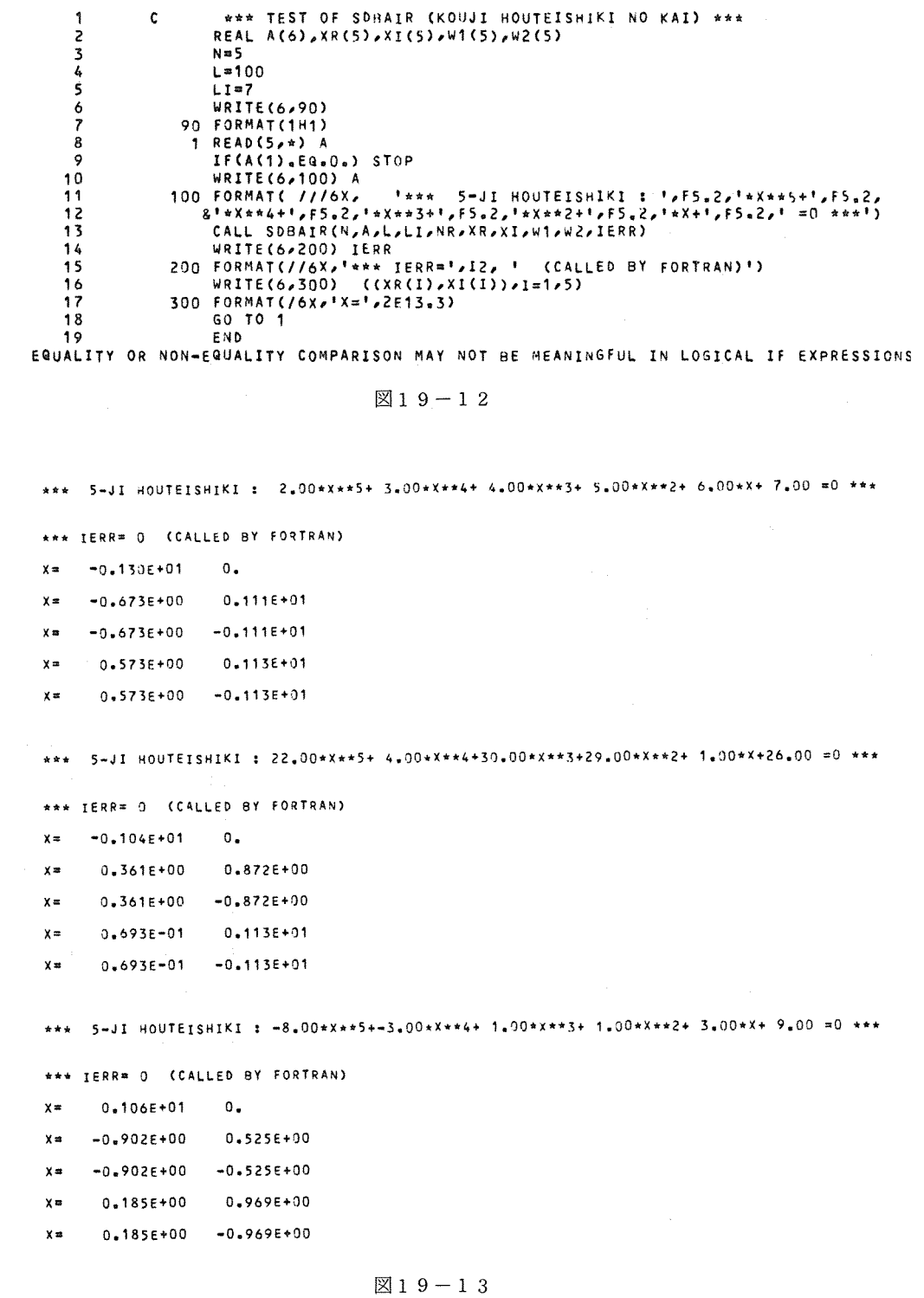

大阪大学大型計算機センターニュース - 712 -

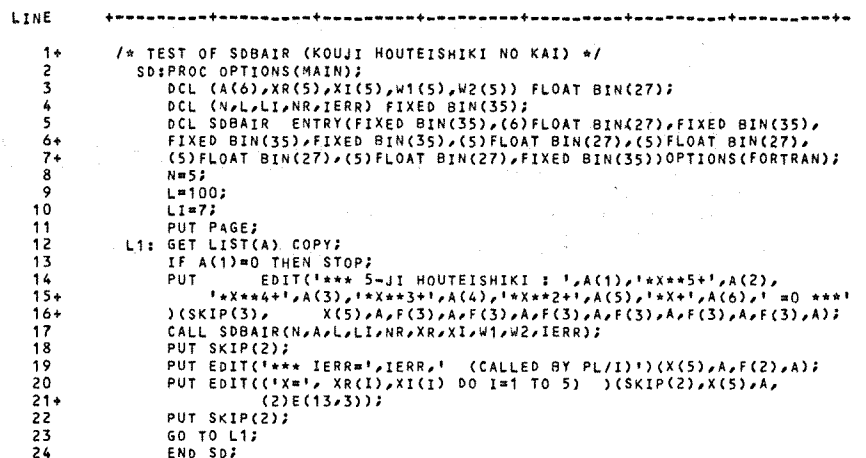

 $\boxtimes$  1 9 – 1 4

#### $2, 3, 4, 5, 6, 7$

```
*** 5-JI HOUTEISHIKI : 2*X**5+ 3*X**4+ 4*X**3+ 5*X**2+ 6*X+ 7 =0 ***
     *** IERR* 0 (CALLED BY PL/I)
     X = -1.300 \epsilon + 000 0.000 \epsilon + 000x = -6,728E-001 1.107E+000
     X = -6.728E - 001 - 1.107E + 000X = 5,729E-001 1.130E+000
     x = 5.729E - 001 - 1.130E + 00022, 4, 30, 29, 1, 26*** 5-JI HOUTEISHIKI : 22*X**5+ 4*X**4+ 30*X**3+ 29*X**2+ 1*X+ 26 =0 ***
     *** IERR= 0 (CALLED BY PL/I)
    X = -1.043E+000 0.000E+000
   X = 3.614E - 001 8.722E-001
    X = 3.614E - 001 - 8.722E - 001x = 6.9326 - 002  1.125E + 000x = 6.932E + 002 -1.125E + 000-8, -3, 1, 1, 3, 9*** 5-JI HOUTEISHIKI : -8*X**5+ -3*X**4+ 1*X**3+ 1*X**2+ 3*X+ 9 =0 ***
    *** IERR= 0 (CALLED BY PL/I)<br>X= 1.060E+000 0.000E+000
    X^* = 9.024E - 001 5.246E - 001X = -9.024E - 001 - 5.246E - 001
```

```
X = 1.849E - 0.01 9.694E-001
```

```
X = 1.849E - 001 - 9.694E - 001
```

```
\boxed{\boxtimes}19-15
```
 $0.0000000000$ 

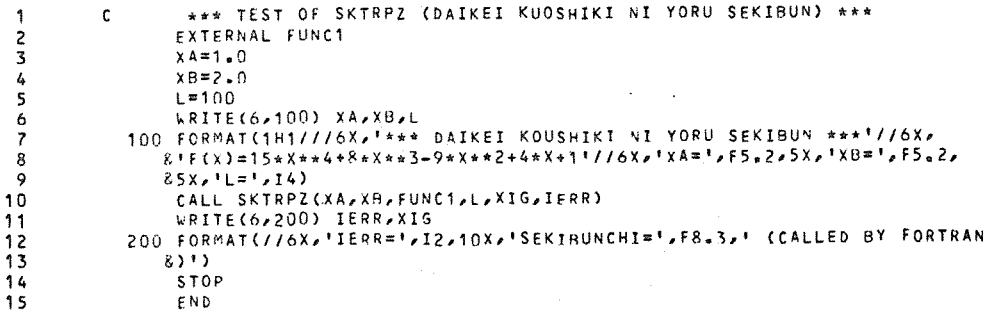

 $\sim 10$ 

 $\boxtimes 19 - 16$ 

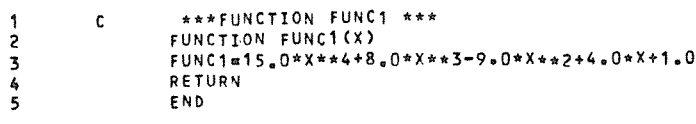

 $\boxtimes$  19-17

\*\*\* DAIKET KOUSHIKI NI YORU SEKIBUN \*\*\*  $FCX$ ) =15 \* X \* \* 4 + 8 \* X \* \* 3 - 9 \* X \* \* 2 + 4 \* X + 1  $X = 1.00$  $X = 2.00$  $L = 100$ 

 $IERR = 0$ 

SEKIBUNCHI= 109.004 (CALLED BY FORTRAN)

 $\boxtimes 19 - 18$ 

LINE /\* TEST OF SKTRPZ (DAIKEI KOUSHIKI NI YORU SEKIBUN) \*/  $1+$ SKT:PROC OPTIONS (MAIN);  $\mathbf{z}$ DCL FLIB1 ENTRY (FLOAT BIN(27), FLOAT BIN(27), FIXED BIN(35),<br>FLOAT BIN(27), FIXED BIN(35)) OPTIONS(FORTRAN);  $\overline{\mathbf{3}}$  $4 +$ OCL (XA,XB,XIG) FLOAT BIN(27); 5 DCL (L, IERR) FIXED BIN(35);  $\frac{6}{7}$  $XA = 1.07$  $XBB2.02$ 8  $L = 100$ ;  $\circ$  $10<sub>1</sub>$ PUT PAGE EDIT('\*\*\* DAIKEI KOUSHIKI NI YORU SEKIBUN \*\*\*',  $11 +$ IF(X)=15+X\*\*4+8+X++3-9\*X\*\*2+4\*X+1','XA=',XA, 'XB=',XB,'L='L)  $12 +$  $(SKIP(5), X(5), A, SKIP(2), X(5), A, SKIP(2), X(5), A, F(5,2), X(5), A, F(5,2)$  $13+$  $\lambda$ X(5) $\lambda$ A $\lambda$ F(4)); CALL FLIB1(XA,XB,L,XIG,IERR);<br>PUT EDIT('IERR=',IERR,'SEKIBUNCHI=',XIG,' (CALLED BY PL/I)')  $14$ 15  $(SKIP(2), X(5), A,F(2), X(10), A,F(8,3), A)$  $16+$  $17$ END SKT2

 $\boxtimes$  19-19

 $\label{eq:2} \begin{split} \mathcal{L}_{\text{max}}(\mathbf{r}) = \mathcal{L}_{\text{max}}(\mathbf{r}) \mathcal{L}_{\text{max}}(\mathbf{r}) = \mathcal{L}_{\text{max}}(\mathbf{r}) \mathcal{L}_{\text{max}}(\mathbf{r}) \mathcal{L}_{\text{max}}(\mathbf{r}) \mathcal{L}_{\text{max}}(\mathbf{r}) \mathcal{L}_{\text{max}}(\mathbf{r}) \mathcal{L}_{\text{max}}(\mathbf{r}) \mathcal{L}_{\text{max}}(\mathbf{r}) \mathcal{L}_{\text{max}}(\mathbf{r}) \mathcal{L}_{\text{max}}(\mathbf{r}) \math$ 

c \*\*\*FLIR1 \*\*\* SU8ROUTI'IF FLIB1 (XA,X I.,X IG IERR} EXTERNAi. FUNC1 CALL SKTRPZCXA,XB,FUNC1,L XIG,IF.RR) RETURN END

 $19-20$ 

\*\*\* DAIKEI KOUSHIKI NI YORU SEKIBUN \*\*\* F(X)c15\*X\*•4+8•X••3-9\*X\*\*2+4\*X+1  $XA = 1,00$ IERR<sub>\*</sub> 0  $XB = 2.00$  L= 100 SEKIBUNCHI= 109.004 (CALLED BY PL/I)

 $19 - 21$ 

(例 4)行列と行列の積 (SAMMLT)

行列どおしのかけ算である。ここでは6行5列の行列Aと、5行7列の行列Bをかけて6行7列 の行列Cを求めてみる。FORTRANのメインプログラムを図19-22に、その実行結果を図 19-23に示す。 PL/Iのメインプログラムを図19-24に、その実行結果を図19-25 に示す。第7章で述べたように、2次元以上の配列の場合、PL/IとFORTRANではその要 素の並び方が異なり、 PL/Iでは横走査、 FORTRANでは縦走査の順に並んでおり、そのま までは対応しないのだが、 この例を見ると分るように全く同じ実行結果となっており、結合の際に コンパイラがうまく変換してくれているらしい。変換プログラムを作って、要素の並び方を変換し てから受け渡しを行うようにしてみたが、かえってオカシな結果になってしまった。従って 2次元 以上の配列でもそのまま受け渡しをすればよいようである。

以上、5つの実験例によって PL/I と FORTRANの結合方法を示した。

全6回にわたってPL/Iの入門をFORTRANと対応づけながら解説してきた。説明が十分 でなく分りにくい箇所もあったかも知れないが、とにかく PL/Iとはどのような言語かという大 筋は大体分っていただけたのではないかと思う。この拙稿を読まれてPL/Iに興味を持たれた方 は是非一度 P L / I プログラムを作ってみることをお勧めする。A C O S - 6 P L / I (又は標 準 PL / I )は優秀なコンパイラだから、あなたの初めて作った PL / I プログラムを適確に採点 してくれるであろう。長い間、読んで頂き有難う。 /\* SEE YOU AGAIN \*/ (プログラム相談員)

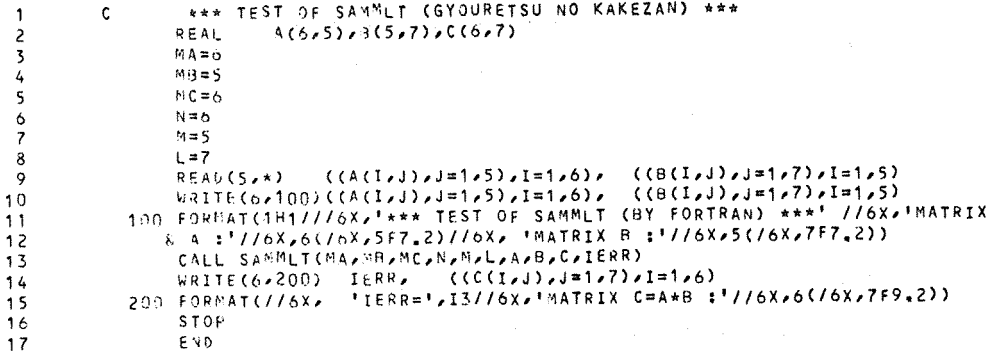

 $\mathcal{A}$ 

 $\boxtimes$  1 9 – 2 2

\*\*\* TEST OF SAMMLT (BY FORTRAN) \*\*\*

 $\langle \cdot \rangle$ 

MATRIX A :

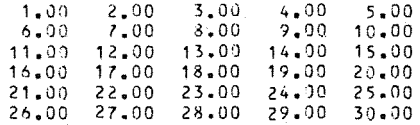

MATRIX B :

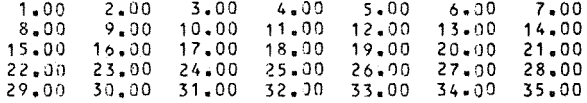

#### $IERR = 0$

MATRIX C=A\*B :

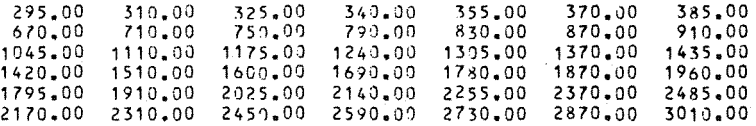

 $\boxtimes 19 - 23$ 

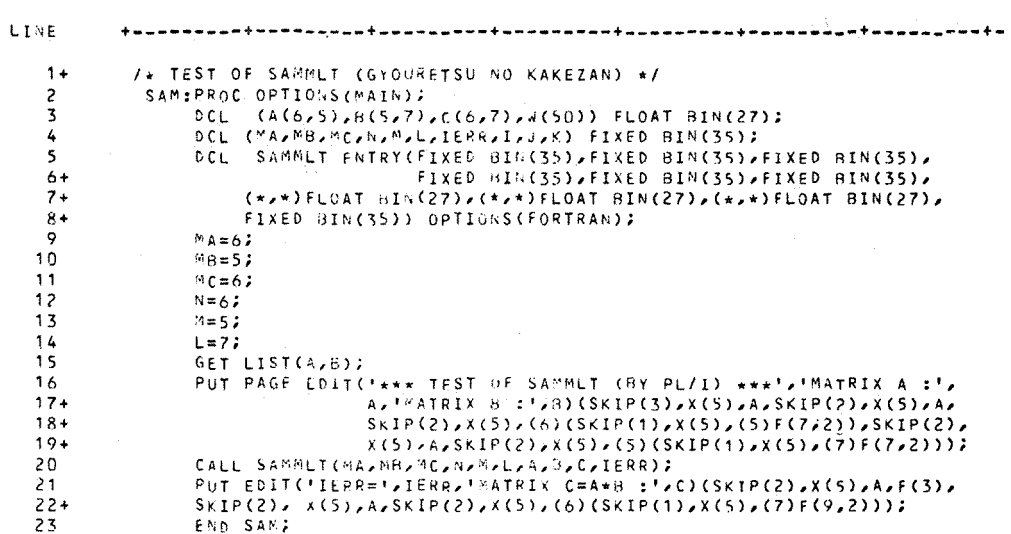

 $219-24$ 

 $\sim$ 

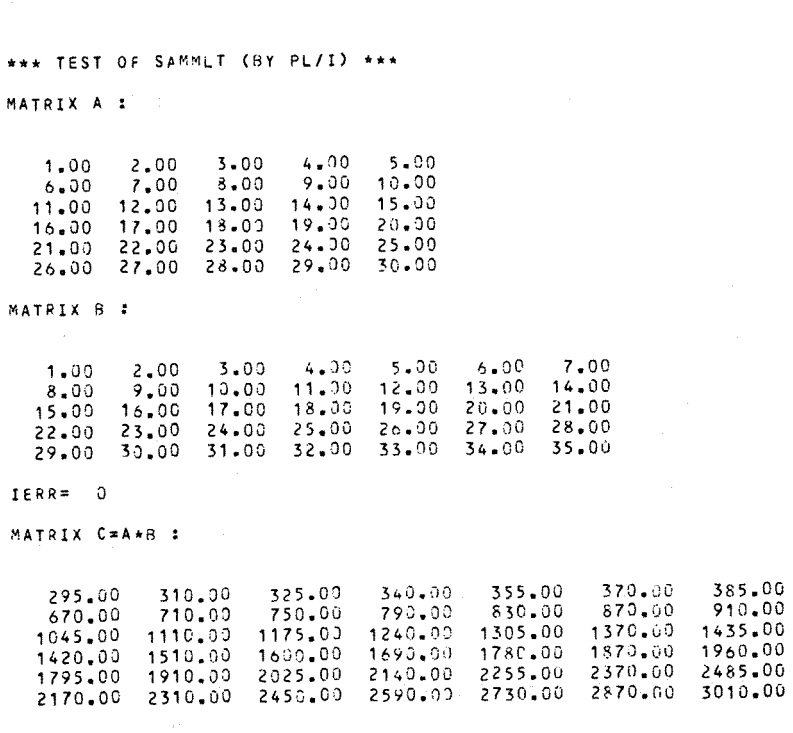

### $\boxtimes$  1 9  $-$  2 5

参考文献

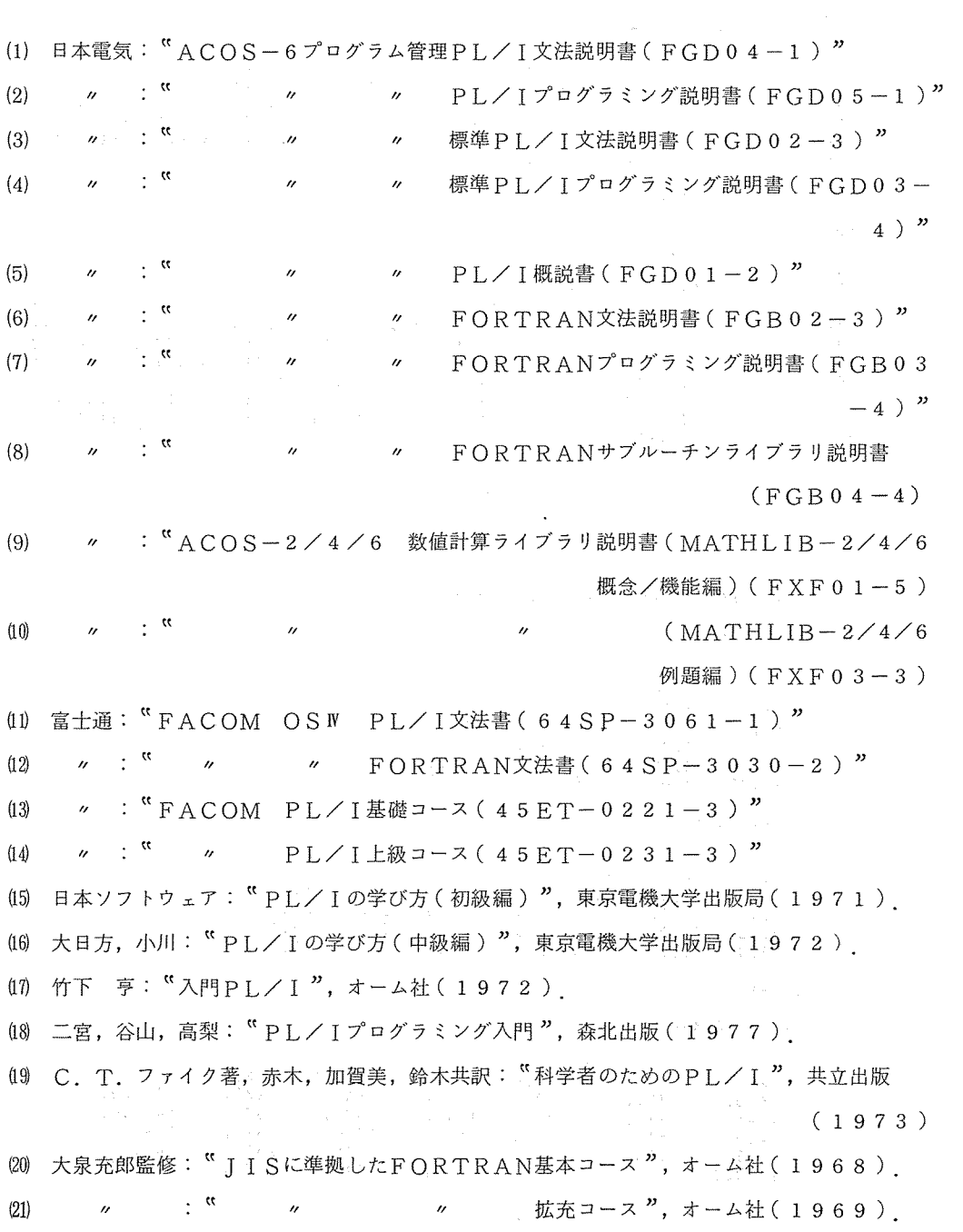

 $\mathcal{L}(\mathcal{A})$  and  $\mathcal{L}(\mathcal{A})$  .

以 上